## Rorschach-Insel Reichenau-Rebstein

240.3 Kilometer; 5 Stunden, 22 Minuten

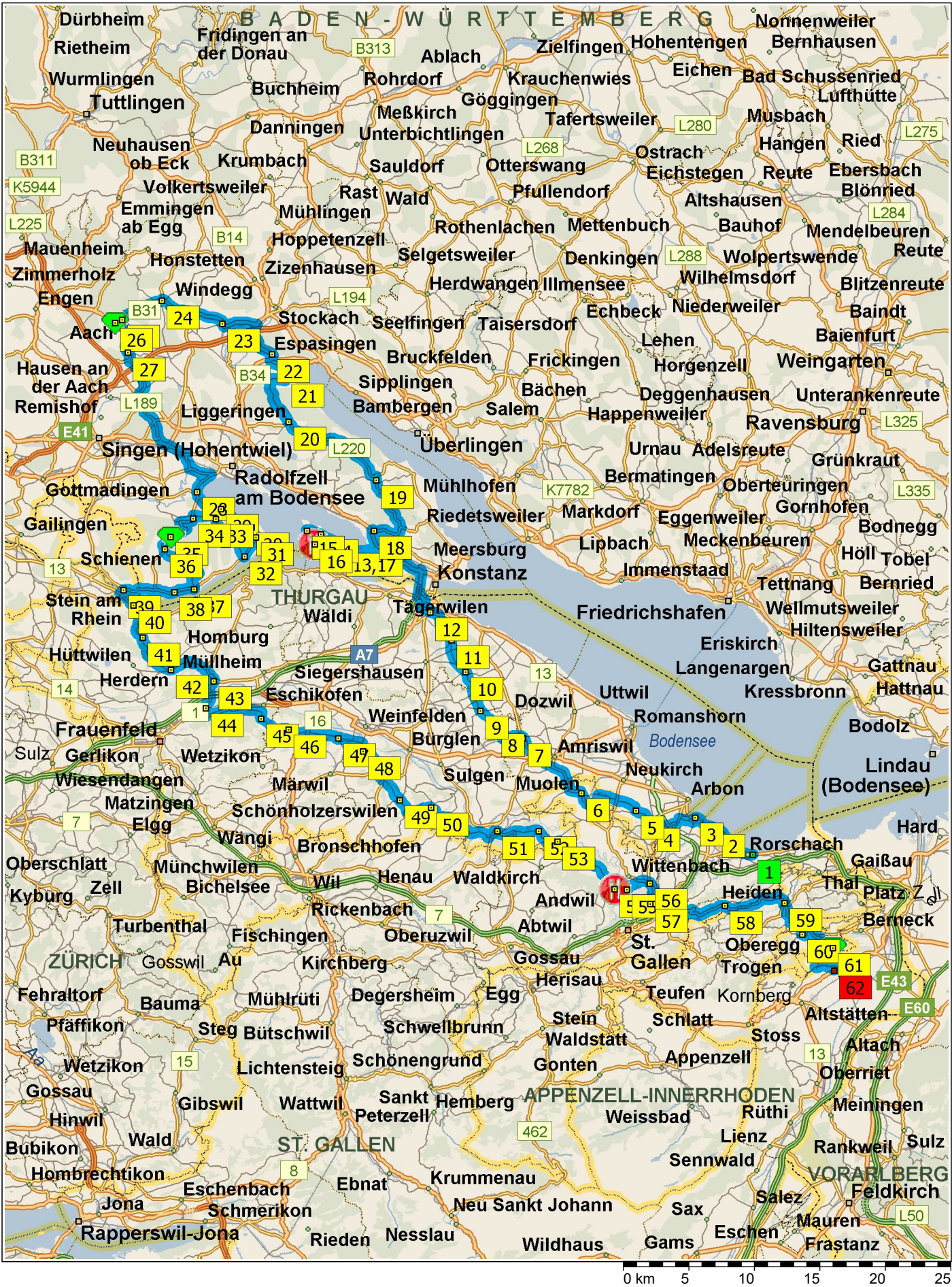

Seite 1 © 1988–2012 Microsoft Corporation und/oder deren Lieferanten. Alle Rechte vorbehalten. http://www.microsoft.com/germany/autoroute/© 1984-2012 Tele Atlas. Alle Rechte vorbehalten. Data<br>Source © 2012 Tele Atlas N.V. Dieses

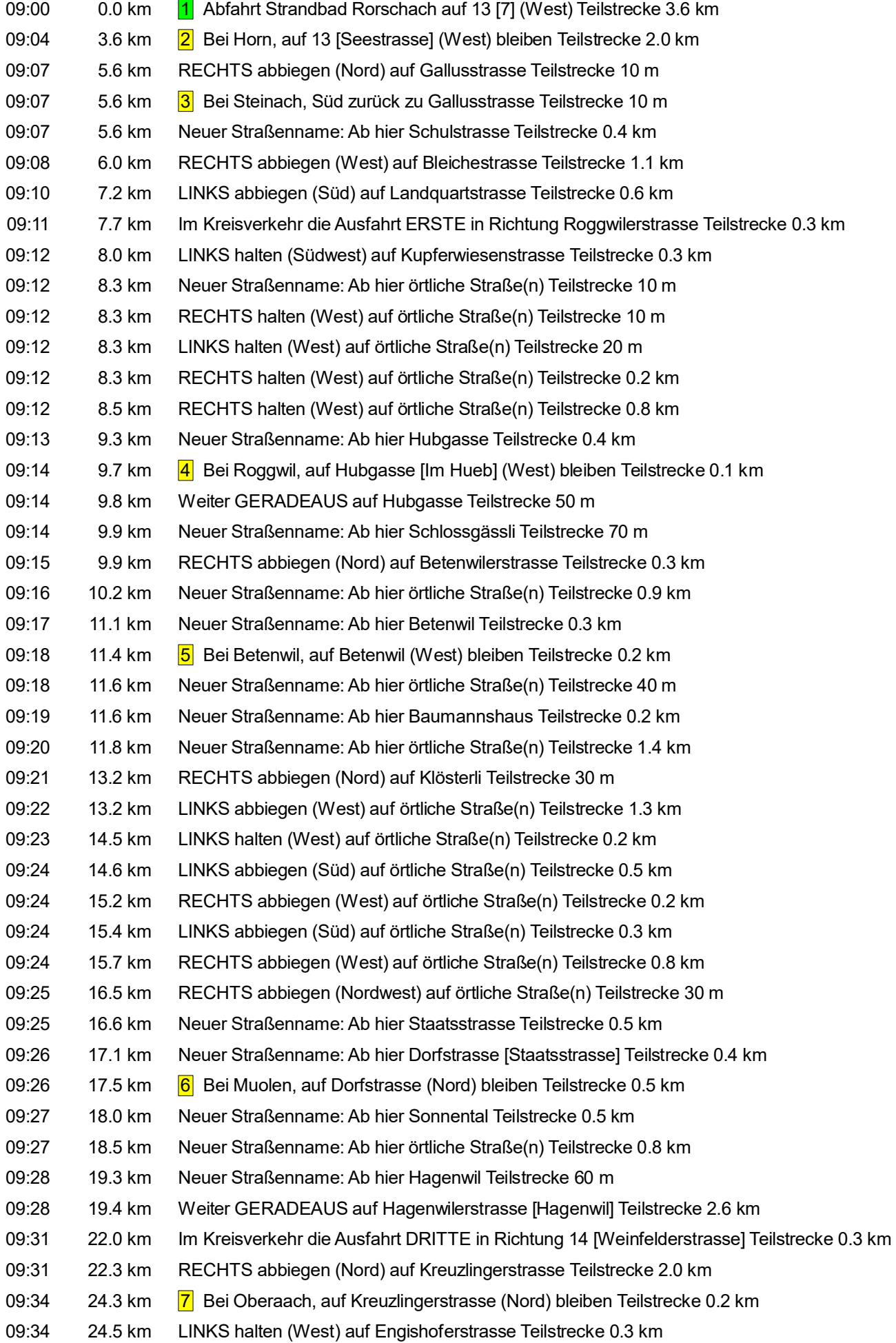

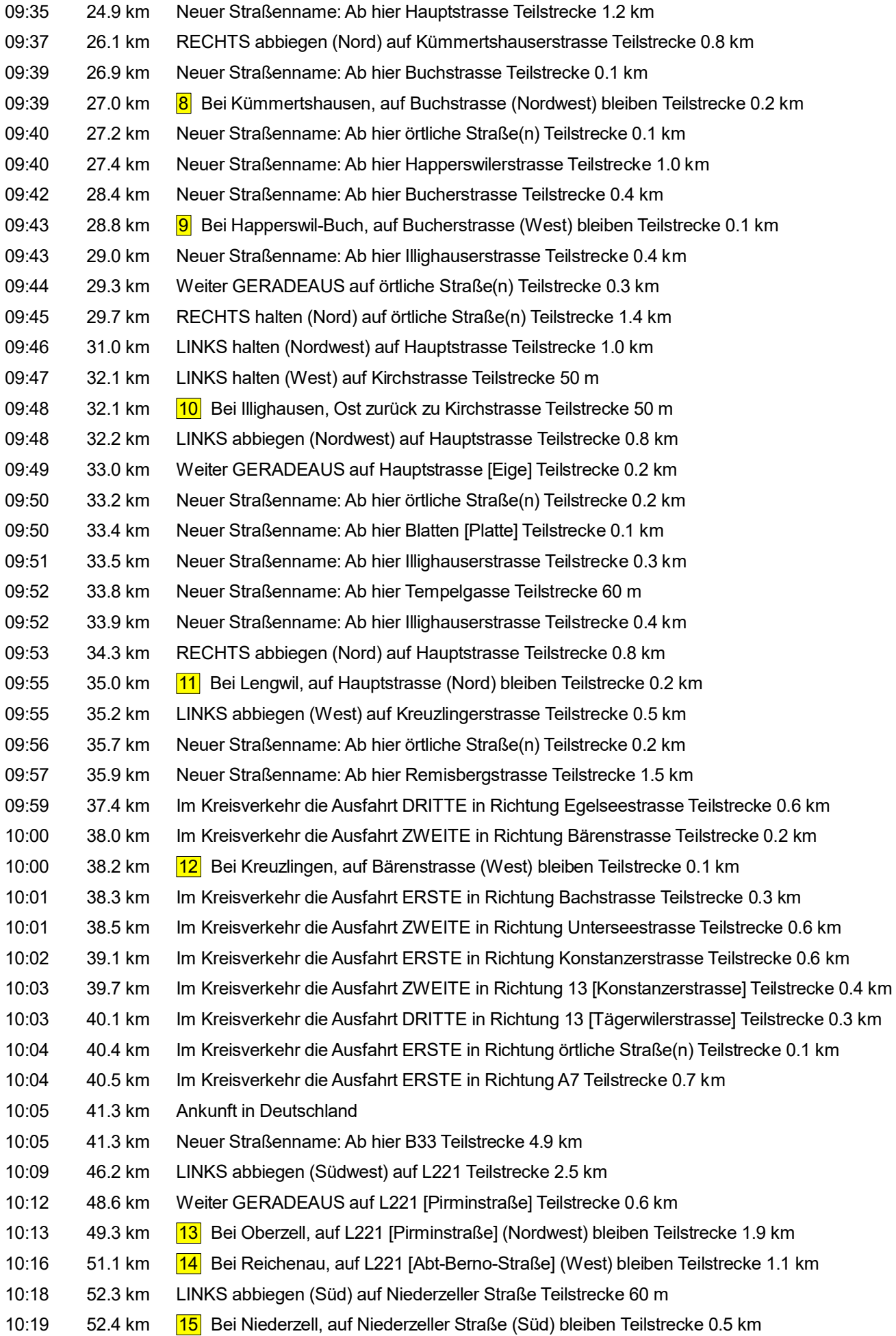

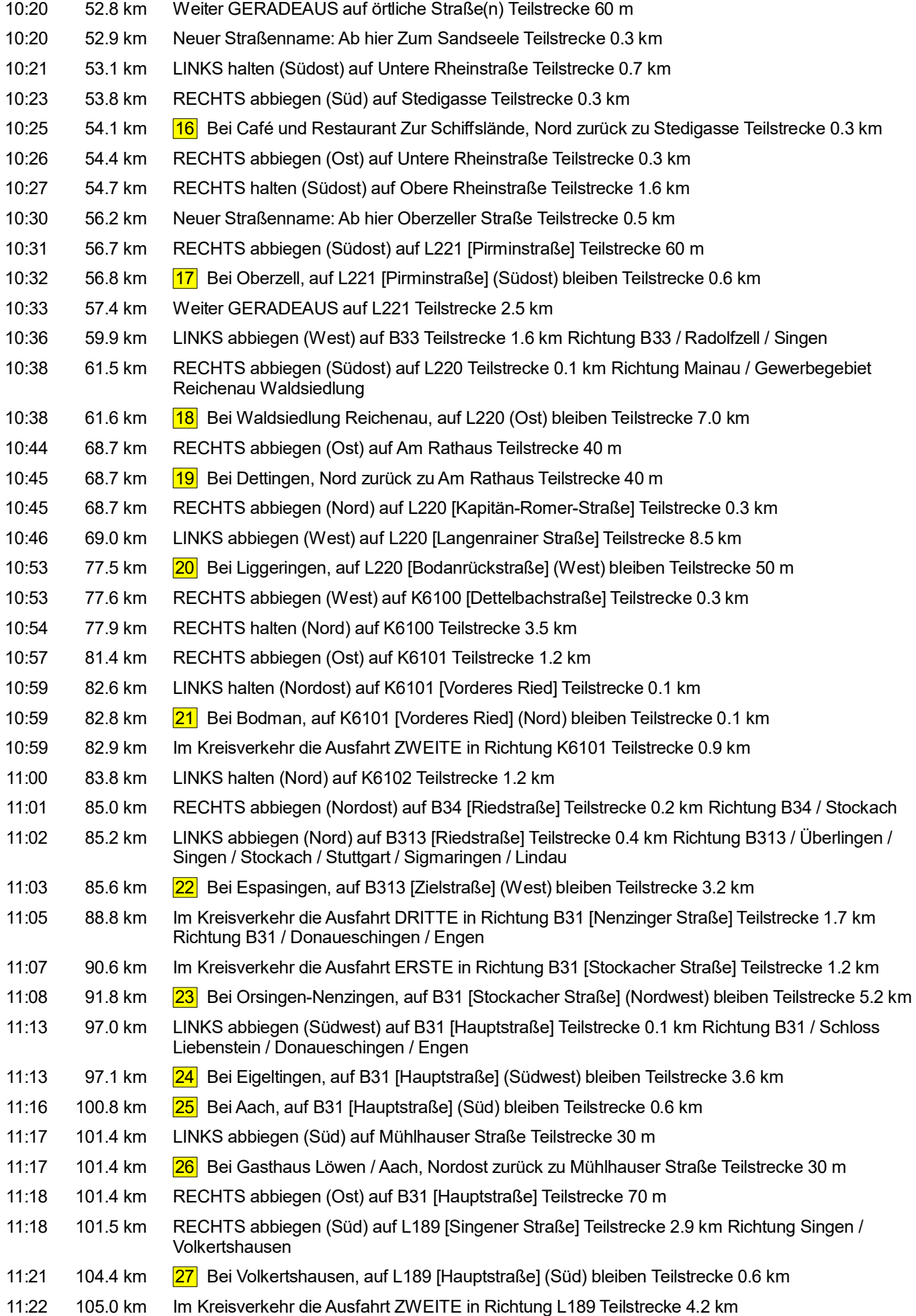

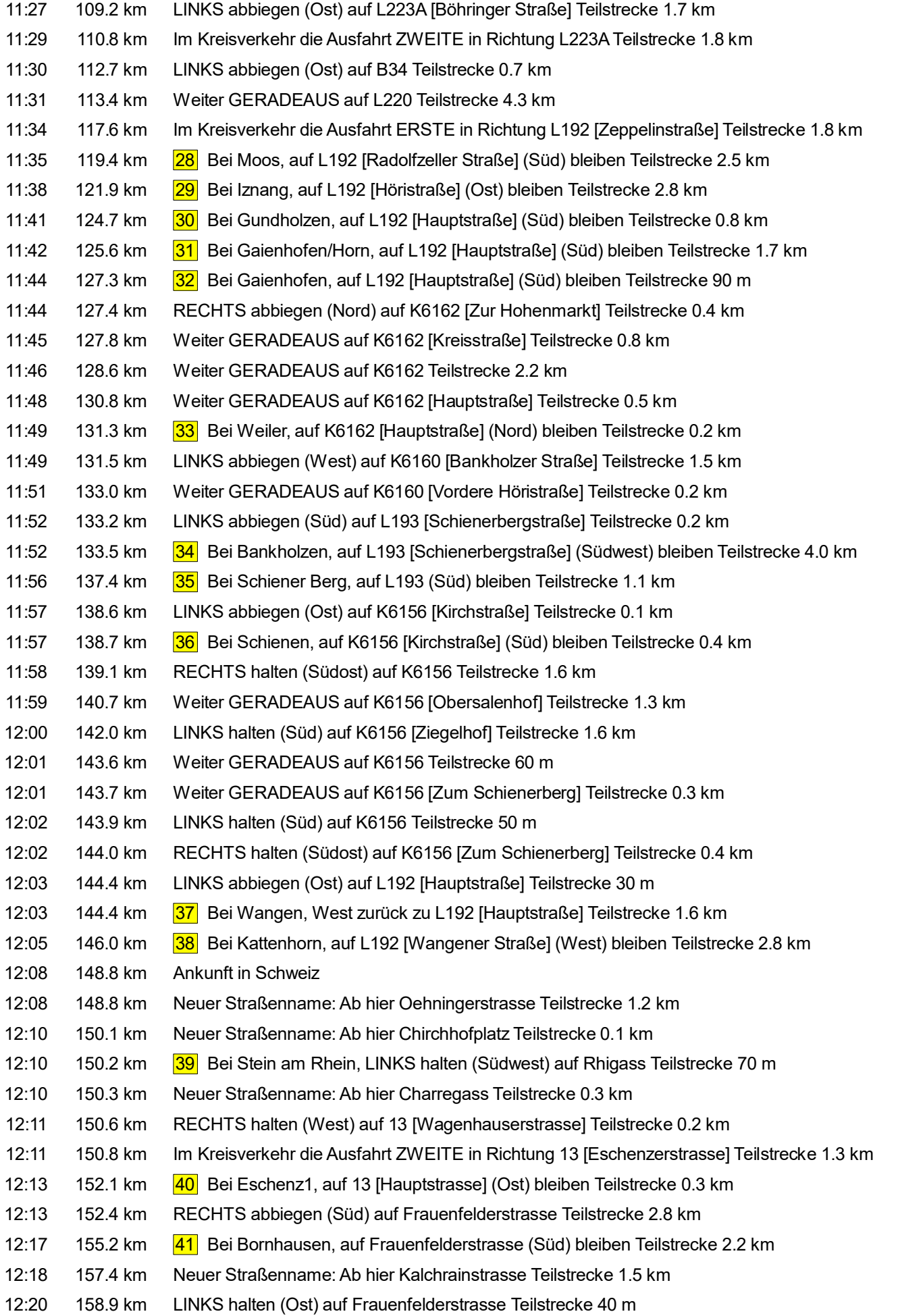

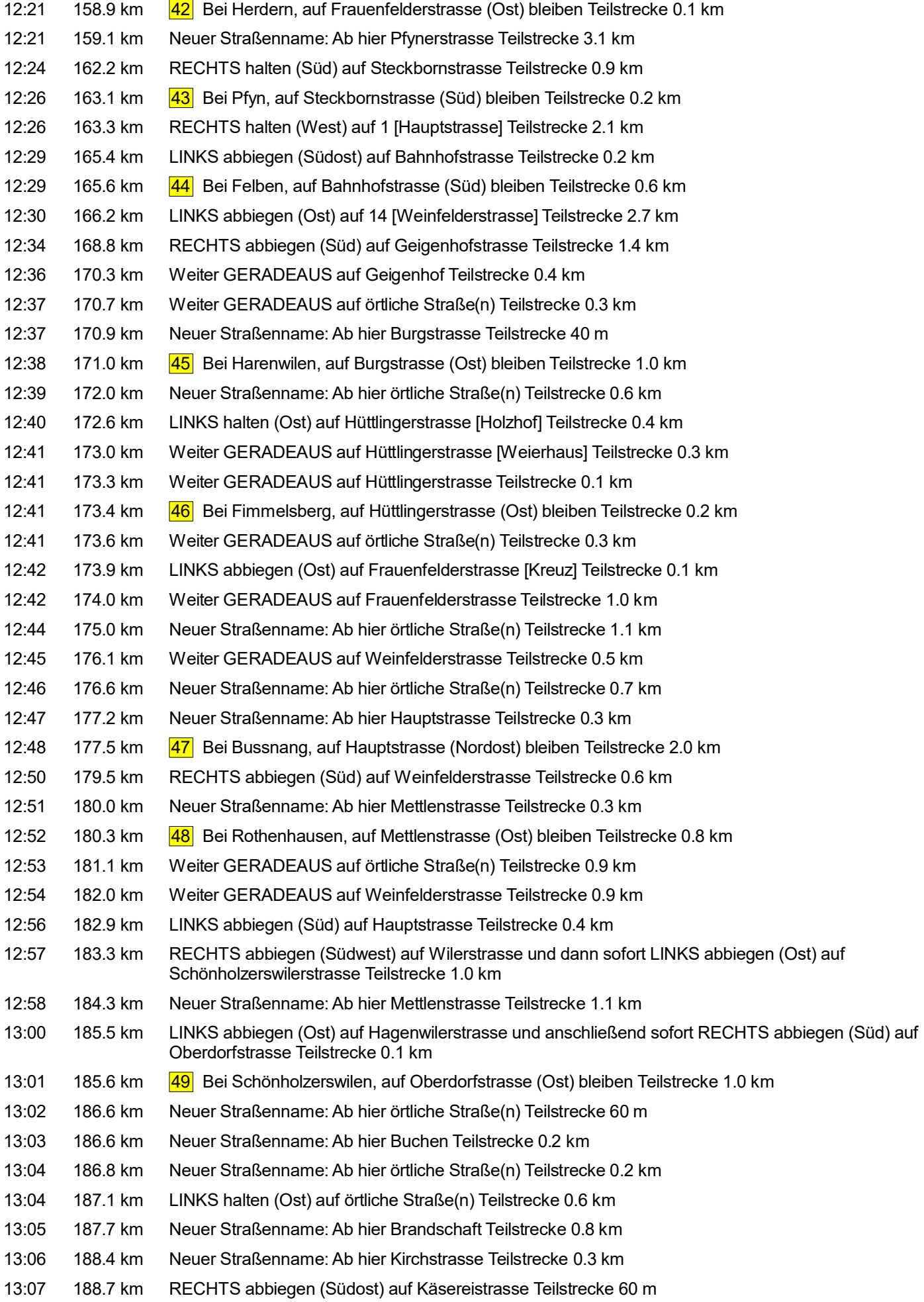

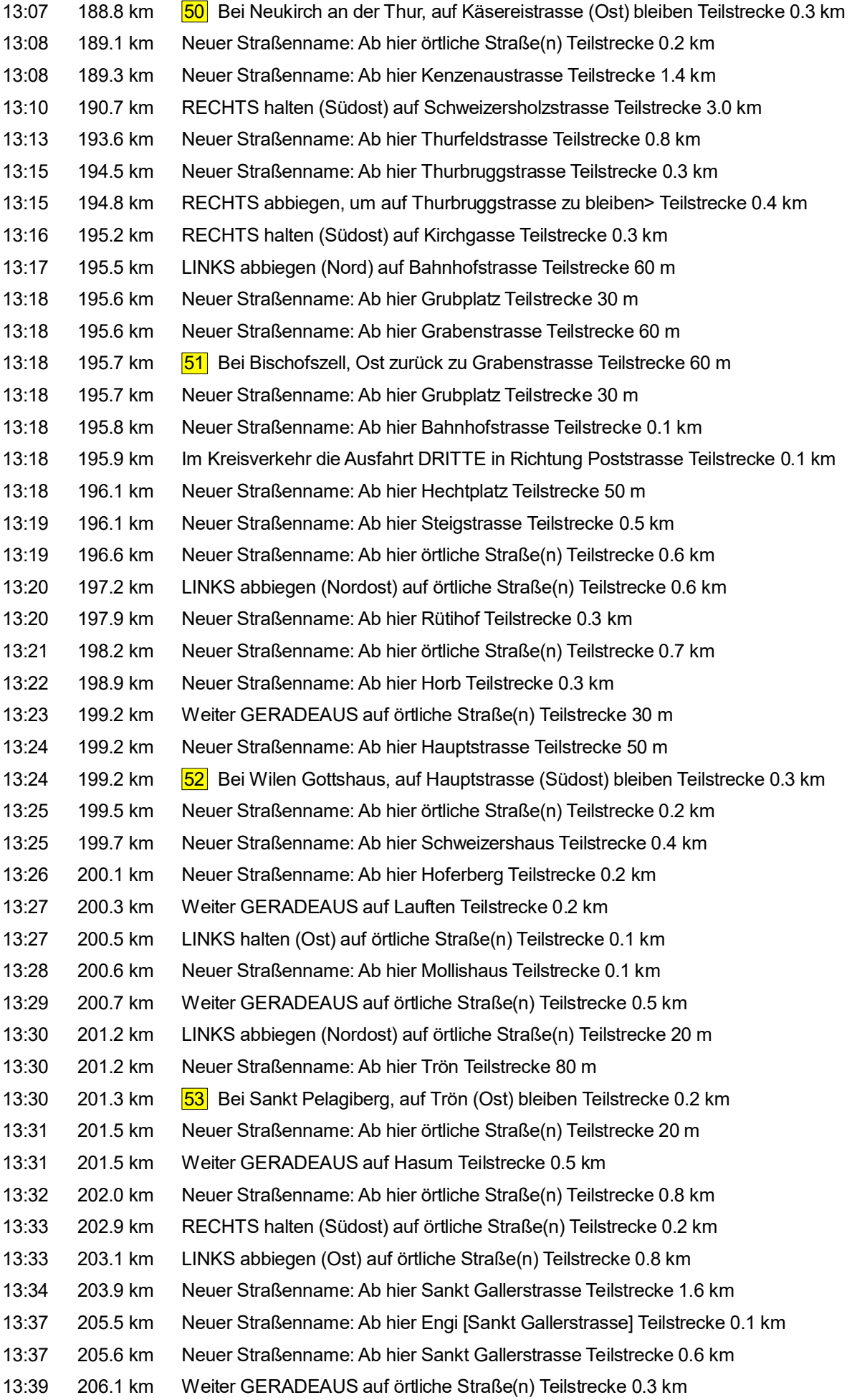

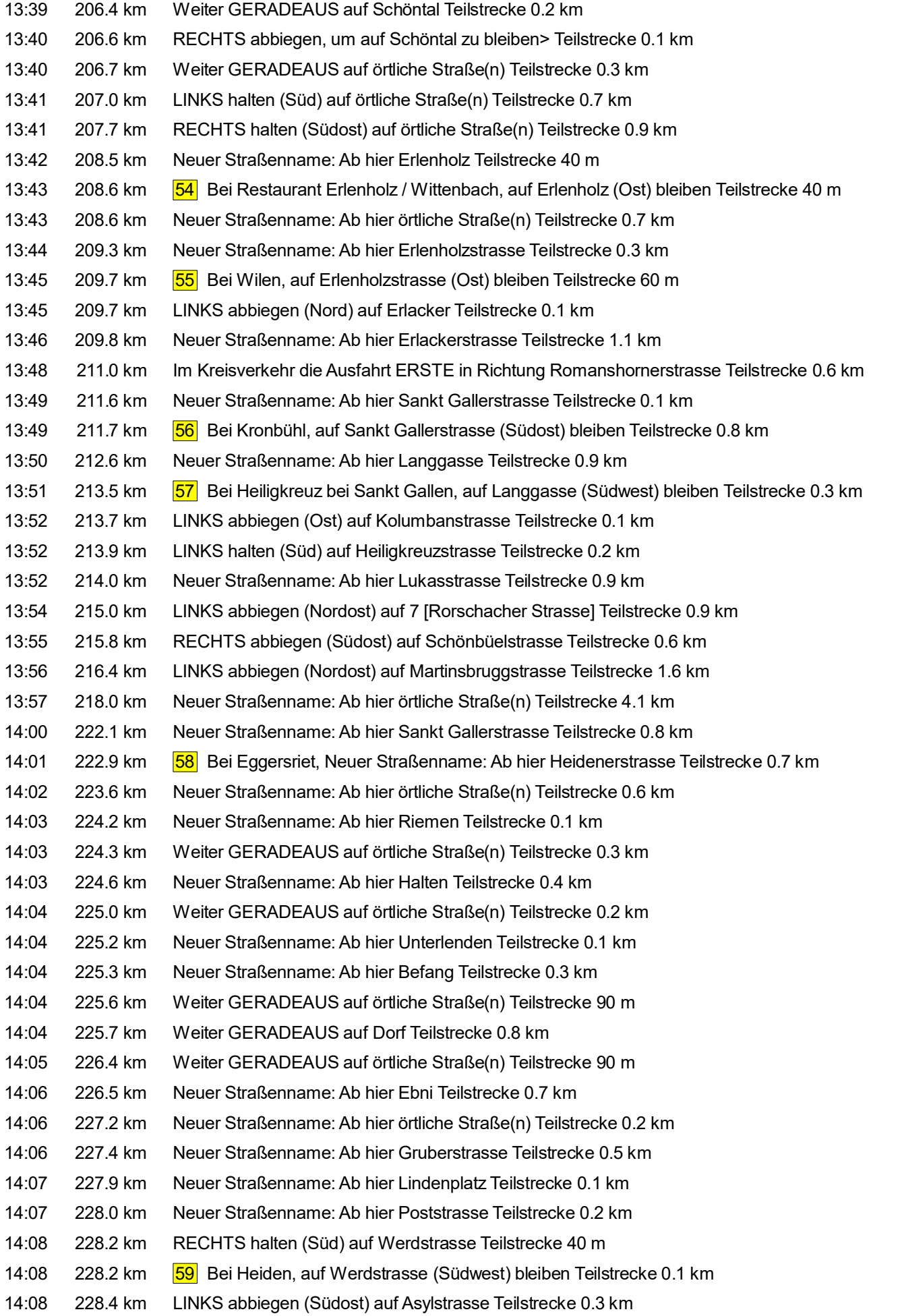

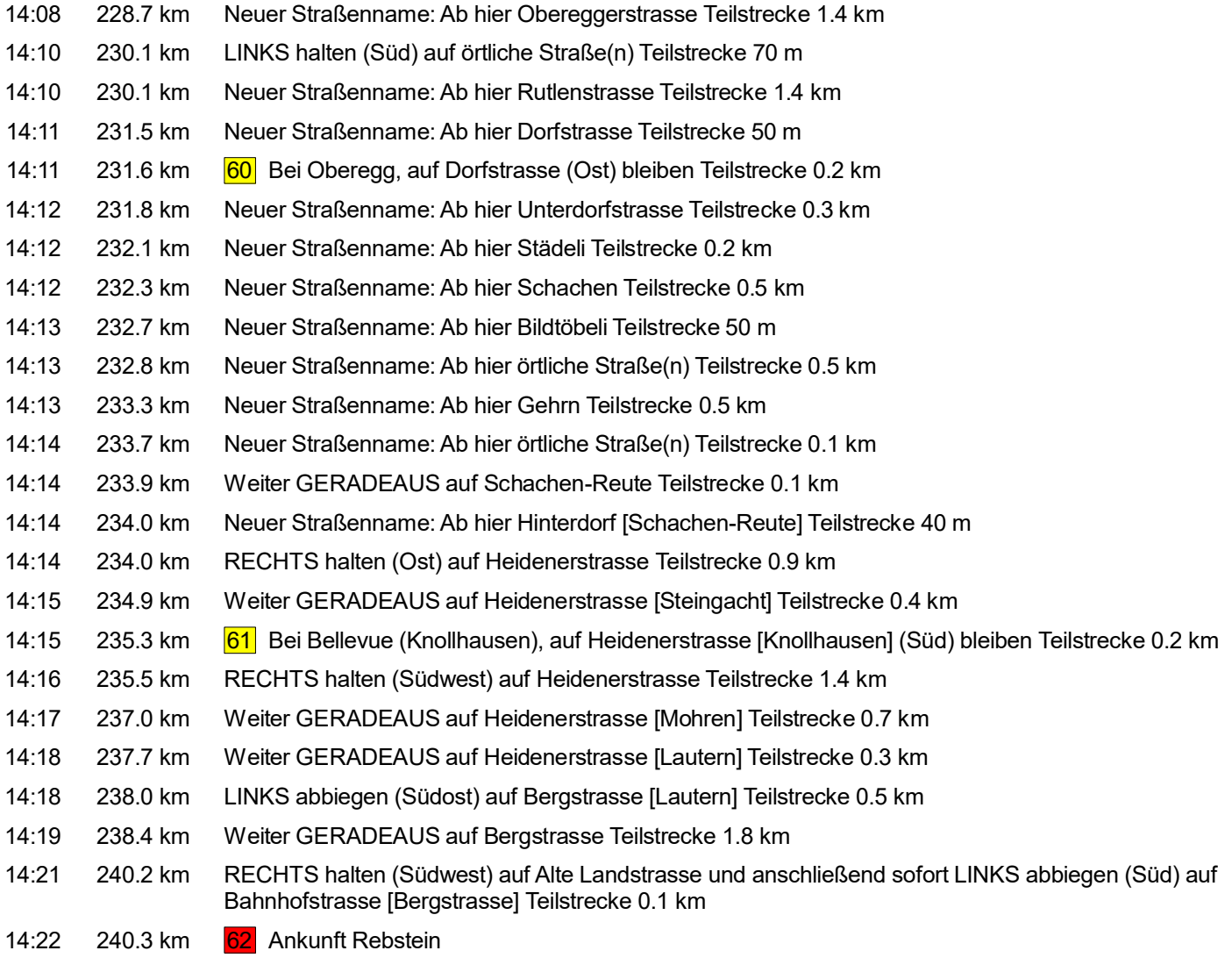

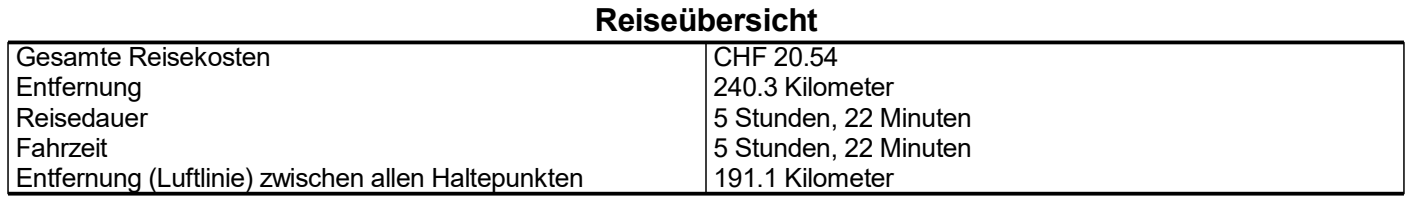

## **Streckenabschnittdetails**

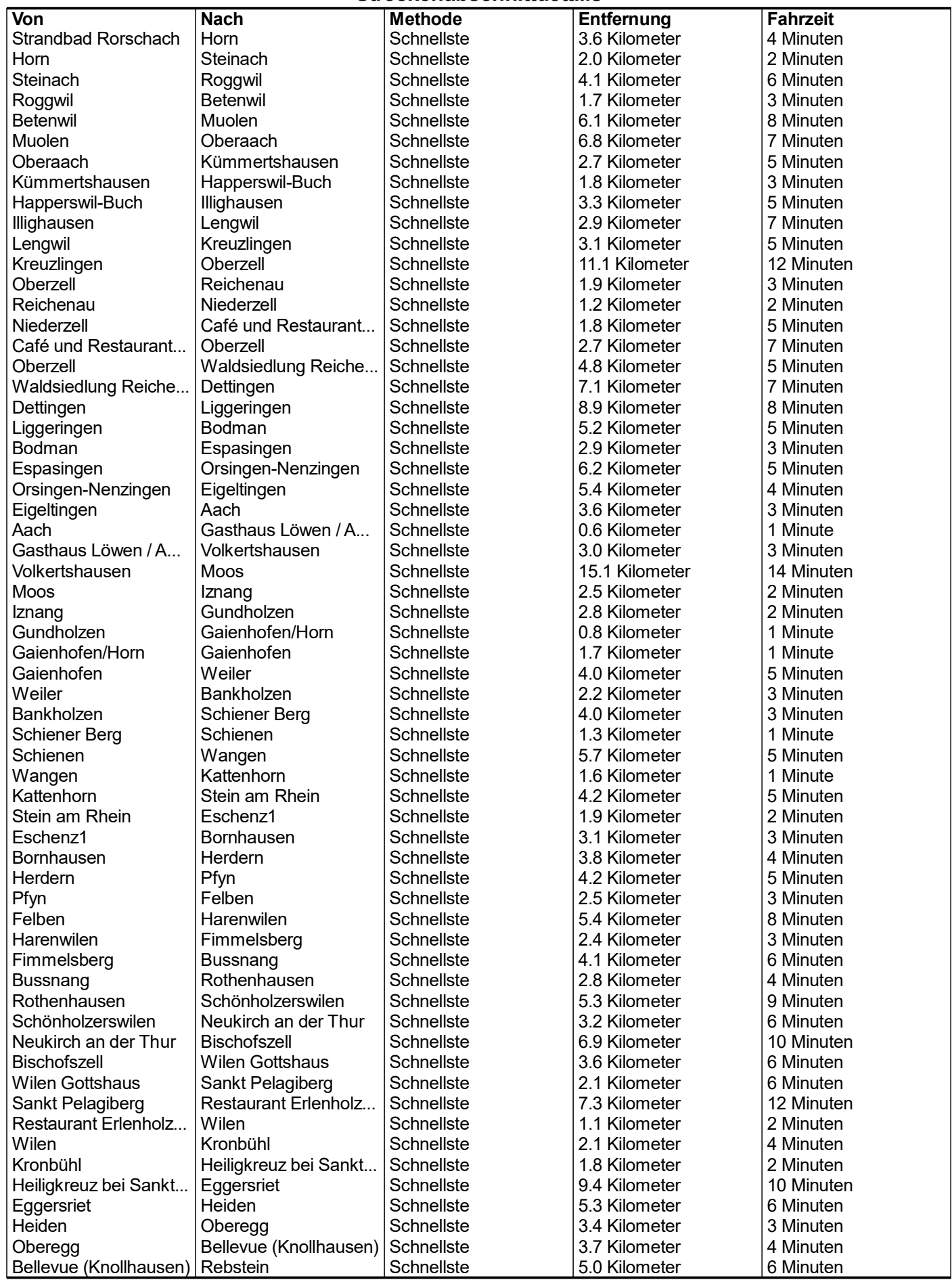

© 1988–2012 Microsoft Corporation und/oder deren Lieferanten. Alle Rechte vorbehalten. http://www.microsoft.com/germany/autoroute/© 1984-2012 Tele Atlas. Alle Rechte vorbehalten. Data<br>Source © 2012 Tele Atlas N.V. Dieses

## Entfernung je Land/Provinz

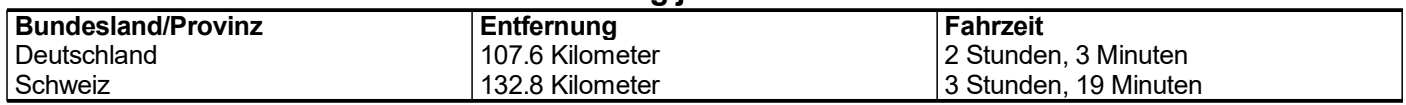